# **Amulet Map Editor Documentation**

**The Amulet Map Editor Team**

**Feb 01, 2019**

# Contents:

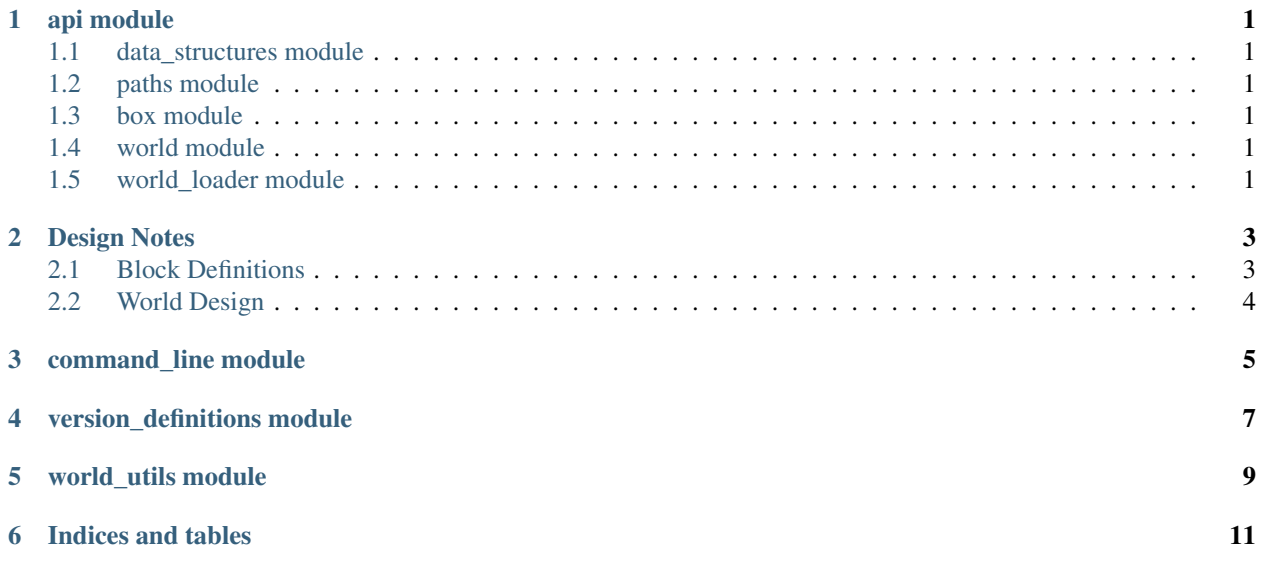

## api module

## <span id="page-4-6"></span><span id="page-4-1"></span><span id="page-4-0"></span>**1.1 data\_structures module**

## <span id="page-4-2"></span>**1.2 paths module**

#### **COMMANDS\_DIR**

Points to the directory where 3rd party commands are loaded from when running in command-line mode

#### **FORMATS\_DIR**

Points to the directory where world format loaders are loaded from

#### **DEFINITIONS\_DIR**

Points to the directory where block/entity/tile entity definitions are loaded from

### <span id="page-4-3"></span>**1.3 box module**

### <span id="page-4-4"></span>**1.4 world module**

### <span id="page-4-5"></span>**1.5 world\_loader module**

### Design Notes

### <span id="page-6-1"></span><span id="page-6-0"></span>**2.1 Block Definitions**

Relevant classes: version\_definitions.definition\_manager.DefinitionManager

#### **2.1.1 Intro**

One of the biggest problems with *Minecraft: Java Edition 1.13* is that it switched the structure of the world save data from using pairs of numerical IDs to define blocks in the world. Previously these IDs were constant and represented a single block. However, 1.13 changed it so blocks were identified by blockstates as strings. Some blocks, like Noteblocks for example, went from storing their data as NBT to using blockstates, this caused an issue where not all blocks have a clear (ID, data)  $\le$  > blockstate translation. This has prompted us to use blockstate strings as block identifiers in the editor and only numerical IDs where absolutely needed.

#### **2.1.2 Versioned Blocks**

Each supported Minecraft version must define all blocks and provide the following information:

- The blockstate string that the version uses (IE: minecraft: stone [variant=stone] for Java 1.12) as a dictionary/JSON key for the rest of the following information. If there's information inside the square brackets, the blockstate identifiers should be a child key with the base blockstate (stone) being the parent key.
- The ID of that blockstate for that version (IE: [1, 0] for Java 1.12, minecraft: stone for Java 1.13)
- The map\_to key that links the version defined block to a block that we have internally defined
- *Optional*: The nbt key if the block originally stored it's data as NBT before 1.13 and switched to blockstates in 1.13+ (IE: Noteblocks) !!Incomplete!!

### **2.1.3 Identifying and Loading Worlds**

Each version definition is required to have a identify () and load () function in a python file with the same name as the directory containing it and the version definitions, but with underscores instead of dots (IE: 1.12 definitions would have  $1\_12$ . py). The identify function doesn't do any loading but is given the directory path to the world and using the directory structure and NBT structure in the *level.dat*. This function returns True if it matches criteria to be loaded by that format loader, if not, False is to be returned.

load()'s function is to load a world with the appropriate format loader for the version definitions (IE: 1,12 loads via anvil and 1.13 loads via anvil2). When calling load(), the path to the world directory is given (it can be assumed that the accompanying identify() function has been called and has returned True) and the method is to return the resulting api.world.World object created from the world format loader.

This python file is also expected to have a global variable named FORMAT, which allows Amulet to output what format loader will be used when loading the world to the user.

## <span id="page-7-0"></span>**2.2 World Design**

Relevant Classes: api.world.World, api.world.WorldFormat

#### **2.2.1 Intro**

In order to make world loading simpler and more flexible to future changes with Minecraft, the Amulet Map Editor only loads/edits a proprietary format. By doing this, to support a Minecraft world format, the only things required are separate block/entity/tile entity definitions and a "conversion" wrapper, which converts the world data on disc to the "Amulet format"

### **2.2.2 The "Amulet Format"**

The "Amulet Format" in a basic form is a wrapper and temporary storage of world data for editing. For blocks, the format expects the blocks to be integer-based, however, these integers are dynamic and are assigned to blocks as new ones are found with newly loaded chunks. IE: minecraft:stone won't always have an integer ID of 1, but may have one of 20 if it isn't encountered any time earlier when loading other chunks.

Despite using integer based IDs, these IDs are used only internally, any method that exposes blocks will normalize the ID to the internal string ID used by the editor (these string IDs are based off of the blockstates present in 1.13). The only way to reference a block will be through this way, integer IDs are entirely dynamic and should never be used except for loading/saving chunks.

### **2.2.3 Format Loaders**

Each world format loader is separated into their own containers and don't do any editing of their own. Each format loader handles reading the world data then converting the blocks/entities/ tile entities into a format that the Amulet Format expects. Each format loader must inherit from api.world.WorldFormat

When loading, format loaders are first called via a class method  $load()$  which is expected to return a  $api.word.$ World instance. The method receives the path to directory of the world. Once the world is loaded, the format loader is only used to load and translate new data from the disc.

When saving, format loaders shouldn't make any assumptions about the previous format of the world since the Amulet Format doesn't keep track of that data. Due to this, while saving various attributes should be check and either saved or ignored depending on what data is present.

<span id="page-8-0"></span>command\_line module

<span id="page-10-0"></span>version\_definitions module

<span id="page-12-0"></span>world\_utils module

Indices and tables

- <span id="page-14-0"></span>• genindex
- modindex
- search

# Index

C COMMANDS\_DIR (built-in variable), [1](#page-4-6) D DEFINITIONS\_DIR (built-in variable), [1](#page-4-6) F

FORMATS\_DIR (built-in variable), [1](#page-4-6)